# |もくじ

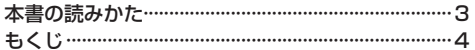

### はじめに

ľ

J

## $P.7$

 $P.21$ 

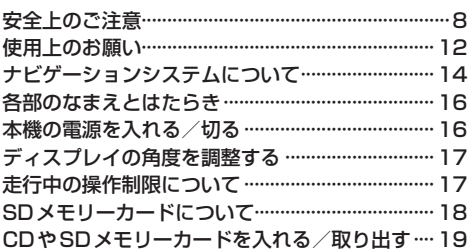

# ナビ機能の基本操作

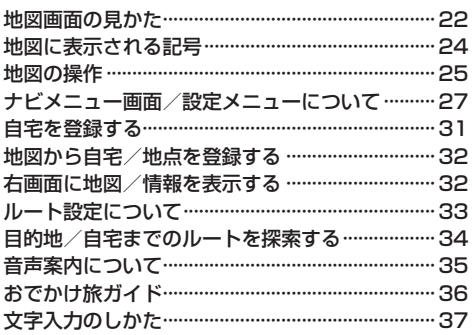

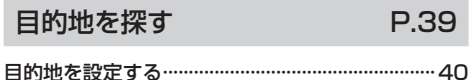

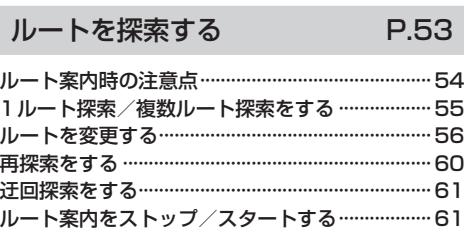

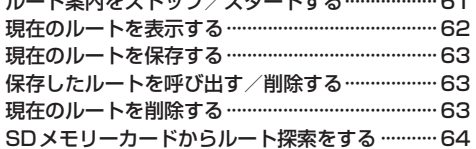

#### 情報を見る・設定する P.65

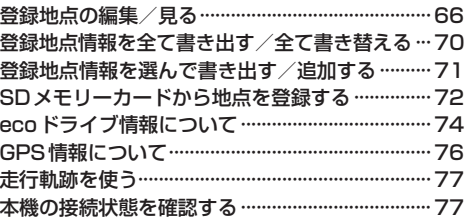

# VICSを利用する

P.79

![](_page_0_Picture_102.jpeg)

### 各種設定をする

P.87

![](_page_0_Picture_103.jpeg)

### BLUETOOTH<sup>®</sup>を利用する P.105

![](_page_0_Picture_104.jpeg)

#### オーディオの操作 P.115

![](_page_0_Picture_105.jpeg)